# **VHDL Objects**

# • There are four types of objects in VHDL

- Constants
- Variables
- Signals
- Files

The scope of an object is as follows :

- Objects declared in a package are available to all VHDL descriptions that *use* that package
- Objects declared in an entity are available to all architectures associated with that entity
- Objects declared in an architecture are available to all statements in that architecture
- Objects declared in a process are available only within that process

### **VHDL Objects: Constants**

- Name assigned to a specific value of a type
- Allow for easy update and readability
- Declaration of constant may omit value so that the value assignment may be deferred
	- Facilitates reconfiguration
- Declaration syntax :

CONSTANT *constant\_name* : *type\_name* [:= *value*];

#### • Declaration examples :

CONSTANT PI : REAL := 3.14; SPEED : INTEGER;

# **VHDL Objects:Variables**

- Provide convenient mechanism for local storage – E.g. loop counters, intermediate values
- Scope is process in which they are declared
- All variable assignments take place immediately – No delta or user specified delay is incurred
- Declaration syntax:

VARIABLE *variable\_name* : *type\_name* [:= *value*];

Declaration examples :

```
VARIABLE opcode : BIT_VECTOR(3 DOWNTO 0) := "0000";
VARIABLE freq : INTEGER;
```
# **VHDL Objects:Signals**

- Used for communication between VHDL components
- Real, physical signals in system often mapped to VHDL signals
- ALL VHDL signal assignments require either delta cycle or user-specified delay before new value is assumed
- Declaration syntax :

SIGNAL *signal\_name* : *type\_name* [:= *value*];

Declaration and assignment examples :

SIGNAL brdy : BIT; brdy  $\leq$  '0' AFTER 5ns, '1' AFTER 10ns;

# **Signals and Variables**

### • This example highlights the difference between signals and variables

```
ARCHITECTURE test1 OF mux IS
   SIGNAL x : BIT := '1';SIGNAL y : BIT := '0';BEGIN
   PROCESS (in sig, x, y)
     BEGIN
       x \leq \text{in sig XOR } y;y \leq \text{in sig XOR } x;END PROCESS;
END test1;
```

```
ARCHITECTURE test2 OF mux IS 
   SIGNAL y : BIT := '0';BEGIN
   PROCESS (in sig, y)
     VARIABLE x : BIT := '1';BEGIN
   x := in sig XOR y;
     y \leq \text{in sig XOR } x;END PROCESS;
END test2;
```
● **Assuming a 1 to 0 transition on** *in\_sig***, what are the resulting values for** *y* **in the both cases?**

### **VHDL Objects:Signals vs Variables**

 A key difference between variables and signals is the assignment delay

```
ARCHITECTURE sig_ex OF test IS
   PROCESS (a, b, c, out 1)
   BEGIN
     out 1 \leq a NAND b;
     out^-2 \leq out1 XOR c;
   END PROCESS;
END sig ex;
```
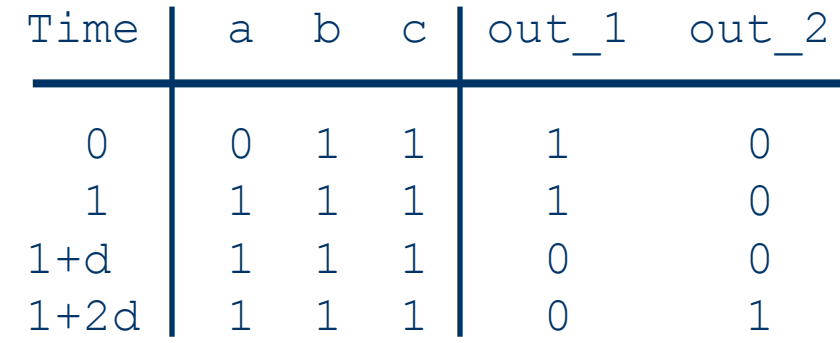

#### **VHDL Objects: Signals vs Variables (Cont.)**

```
ARCHITECTURE var ex OF test IS
BEGIN
   PROCESS (a, b, c)
   VARIABLE out 3 : BIT;
   BEGIN
     out 3 := a NAND b;
     out 4 \leq out 3 XOR c;
   END PROCESS;
END var_ex;
```
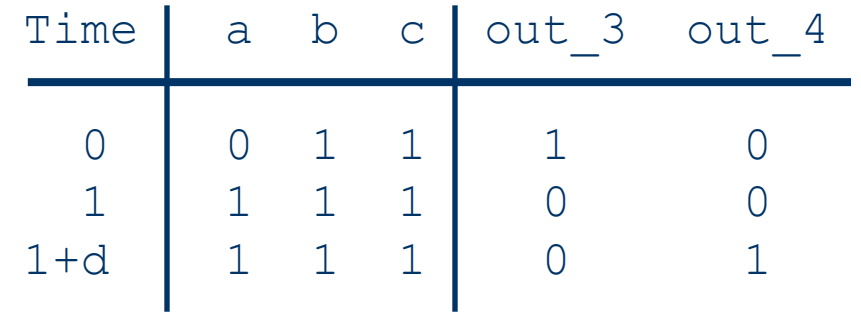

# **VHDL Objects:Files**

- Files provide a way for a VHDL design to communicate with the host environment
- File declarations make a file available for use to a design
- Files can be opened for reading and writing
	- In VHDL87, files are opened and closed when their associated objects come into and out of scope
	- In VHDL93 explicit FILE\_OPEN() and FILE\_CLOSE() procedures were added
- The package STANDARD defines basic file I/O routines for VHDL types

# **Data Types**

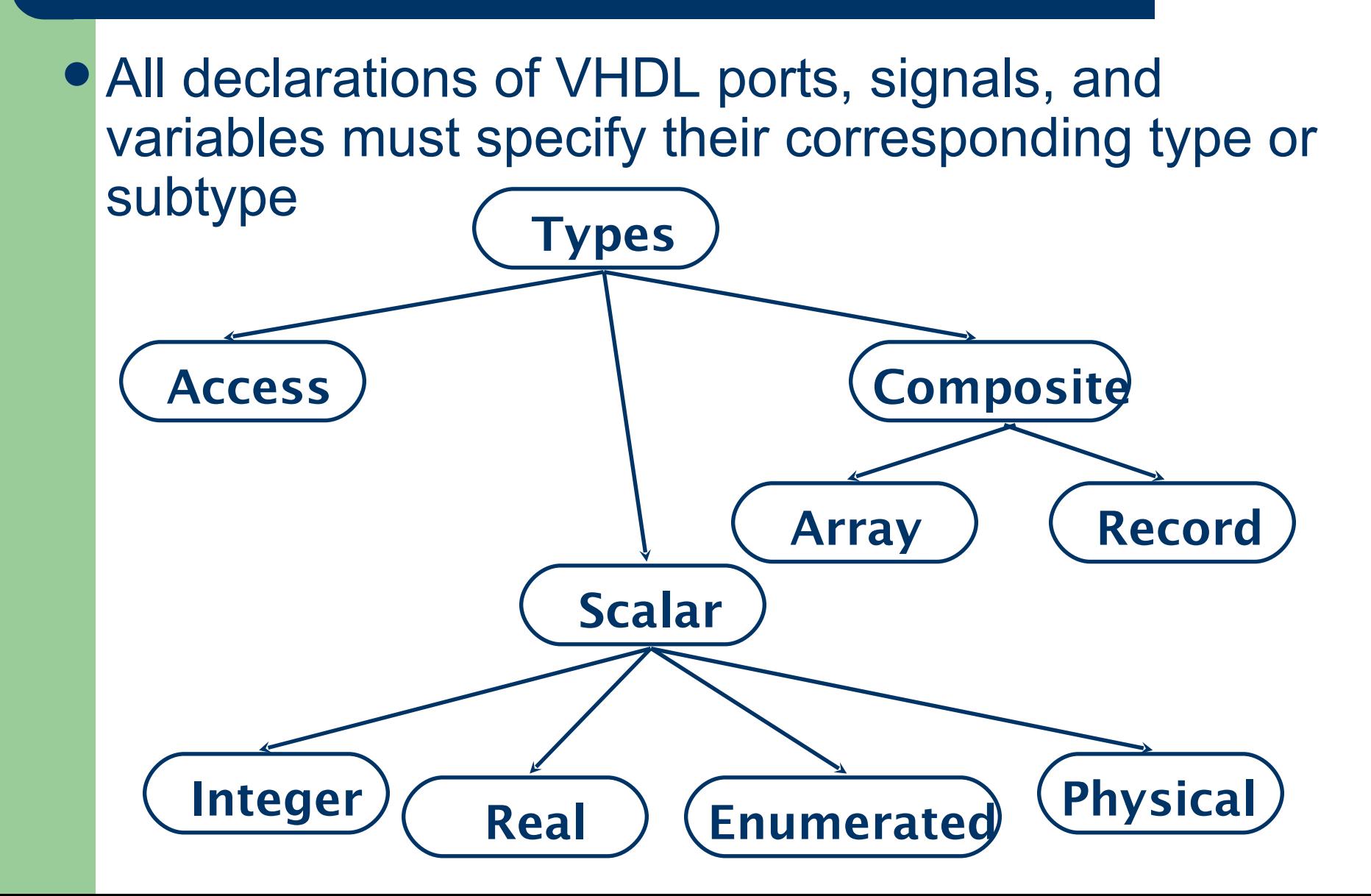

# **VHDL Data Types: Scalar Types**

### • Integer

:

- Minimum range for any implementation as defined by standard: - 2,147,483,647 to 2,147,483,647
- Example assignments to a variable of type integer

```
ARCHITECTURE test_int OF test IS
BEGIN
   PROCESS (X)
     VARIABLE a: INTEGER;
   BEGIN
    a := 1; --- OKa :=-1; -- OK
     a := 1.0; --- i1legalEND PROCESS;
END test int;
```
### **VHDL Data Types: Scalar Types (Cont.)**

#### • Real

- Minimum range for any implementation as defined by standard: -1.0E38 to 1.0E38
- Example assignments to a variable of type real :

```
ARCHITECTURE test real OF test IS
BEGIN
   PROCESS (X)
     VARIABLE a: REAL;
   BEGIN
     a := 1.3; --- 0Ka := -7.5; -- OK
     a := 1; --- i1legala := 1.7E13; -- OK
     a := 5.3 ns; -- illegal
   END PROCESS;
END test real;
```
### **VHDL Data Types:Scalar Types (Cont.)**

### Enumerated

- User specifies list of possible values
- Example declaration and usage of enumerated data
	- type :

```
TYPE binary IS (ON, OFF);
 ... some statements ...
ARCHITECTURE test_enum OF test IS
BEGIN
   PROCESS (X)
     VARIABLE a: binary;
   BEGIN
     a := ON; --- OK... more statements ...
     a := OFF; -- OK... more statements ...
   END PROCESS;
END test_enum;
```
### **VHDL Data Types:Scalar Types (Cont.)**

### • Physical

- Require associated units
- Range must be specified
- Example of physical type declaration :

```
TYPE resistance IS RANGE 0 TO 10000000
UNITS
ohm; -- ohm
Kohm = 1000 ohm; --i.e. 1 K\OmegaMohm = 1000 kohm; - i.e. 1 M\OmegaEND UNITS;
```
– Time is the only physical type predefined in VHDL standard

# **VHDL Data Types:Composite Types**

# Array

- Used to group elements of the same type into a single VHDL object
- Range may be unconstrained in declaration
	- Range would then be constrained when array is used
- Example declaration for one-dimensional array

(Vector) : TYPE data bus IS ARRAY(0 TO 31) OF BIT;

#### O ... element indices... 31

<u>0 | …array values... | 1</u>

```
VARIABLE X : data bus;
```

```
VARIABLE Y : BIT;
```
 $:$   $X(12)$ ; -- Y gets value of element at index 12

### **VHDL Data Types:Composite Types (Cont.)**

 Example one-dimensional array using DOWNTO :

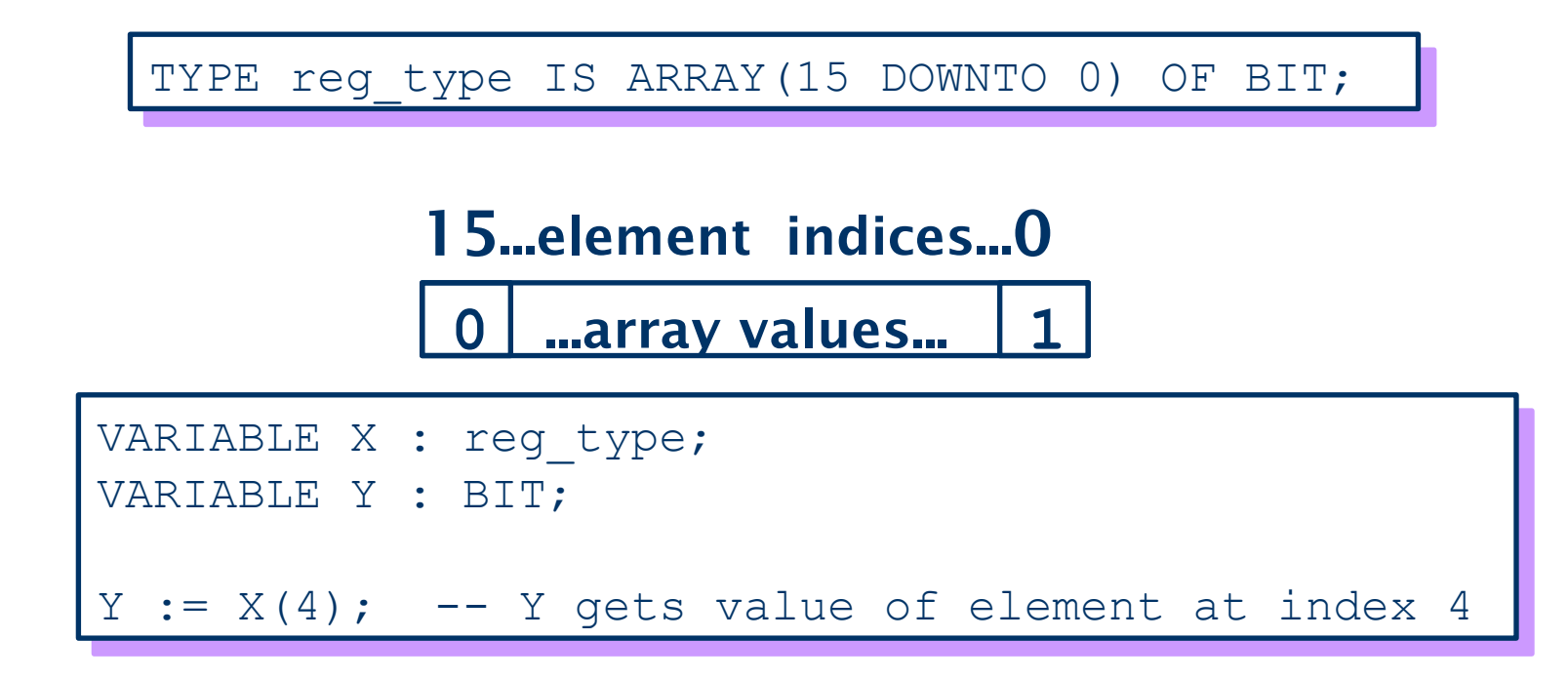

 DOWNTO keyword must be used if leftmost index is greater than rightmost index

### **VHDL Data Types: Composite Types (Cont.)**

#### • Records

- Used to group elements of possibly different types into a single VHDL object
- Elements are indexed via field names
- Examples of record declaration and usage :

```
TYPE binary IS ( ON, OFF );
TYPE switch info IS
   RECORD
     status : BINARY;
     IDnumber : INTEGER;
END RECORD;
VARIABLE switch : switch info;
switch.status := ON; -- status of the switch
switch.IDnumber := 30; - - e. q. number of the switch
```
# **VHDL Data Types:Subtypes**

## • Subtype

- Allows for user defined constraints on a data type
	- e.g. a subtype based on an unconstrained VHDL type
- May include entire range of base type
- Assignments that are out of the subtype range are illegal
	- Range violation detected at run time rather than compile time because only base type is checked at compile time
- Subtype declaration syntax :

SUBTYPE *name* IS *base type* RANGE *<user range>*;

– Subtype example :

SUBTYPE first ten IS INTEGER RANGE 0 TO 9;